### **Department of Information Technology**

### **Contact Us / Online IT Helpdesk**

Easiest way to contact the Department of Information Technology is via our online helpdesk.

Whether on-campus or off, you can send us an email with details of your issue to support@stamford.edu and an IT team member will get back to you to help you solve your issue.

Phone: +66-2-7694000 Ext. 1231 Email: [support@stamford.edu](mailto:support@stamford.edu) Web: [http://it.stamford.edu](http://it.stamford.edu/)

Hours of Operation of the Helpdesk are:

- Monday to Friday: 8.30am to 6.30pm
- Saturday: 8.30am to 5.30pm

# Information Technology Survival Guide

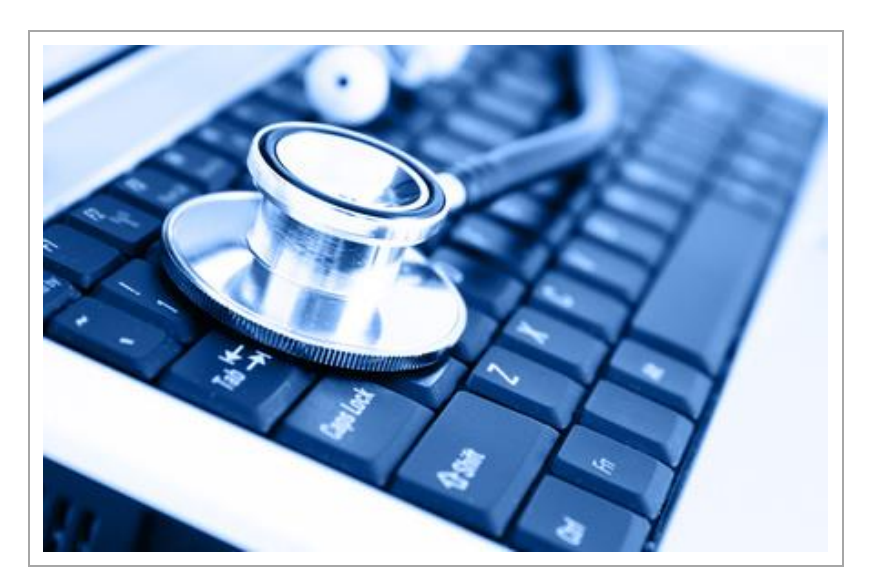

**SAMFORD INTERNATIONAL UNIVERSITY 2014**

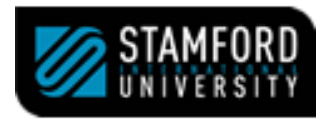

# Logging into our IT Systems

Upon joining Stamford, you're provided with a login sheet with your username and password *(see illustration on right)*.

You'll be able to login into the following resources with it:

- 1. Any public workstation on campus including labs and library.
- 2. Your Stamford Email
- 3. Online Learning Portal (E-Learning)
- 4. Library System
- 5. Registration & Grading system

After your first login, you're strongly advised to visit<http://www.stamford.edu:8080/pwm> to change your password.

Your password must be a minimum of 8 characters in length and must have a mix of letters and numbers.

Your **password will expire every 6 months** upon which you'll be forced to change it.

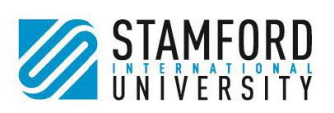

Department of Information Technology

### **Dear Dummy Student,**

Welcome to the Stamford International University IT Systems. Upon joining the University, each student receives a set of usernames and passwords that allow them to utilize the various IT resources of the University.

Your login details are provided below.

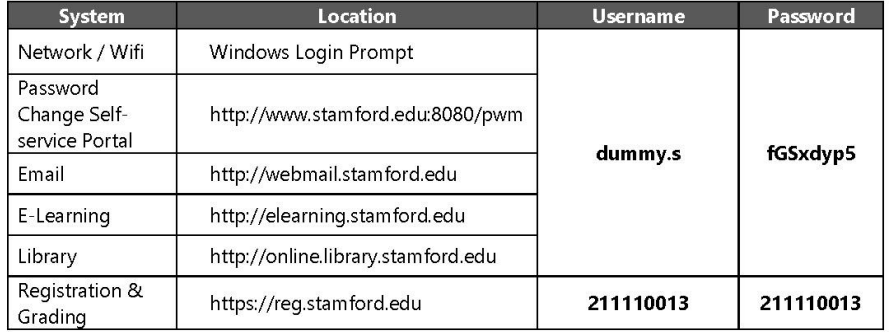

Your Stamford email address is: dummy.s@stamford.edu.

With all the IT systems, it is advisable that you change your password after first login. To change your password, please visit the Password Self-service portal at http://www.stamford.edu:8080/pwm.

If you require any assistance with these systems, please refer to the Information Technology and Services website at http://it.stamford.edu.

In case you run into trouble, please send an email to the Stamford IT HELPDESK at support@stamford.edu.

We take this opportunity to extend a warm welcome to you to once again.

**IT Support & Services Team,** Stamford International University Email: support@stamford.edu Website: http://it.stamford.edu

# Internet Access

To access the internet from your laptop or mobile device, you need to join the WiFi network named STIU-Student available throughout the campus.

### *Network Key for STIU-Student: \*\*\*\*\*\*\*\*\*\**

*In case you lose this paper, the Network Key is also available at many places like the Library, Reception etc.*

### **What's next?**

After joining the network, open the browser of your choice (Internet Explorer, Firefox, Chrome etc.) and visit any webpage (e.g. google.com). This brings you to a Login page, where you'll have to key-in your Stamford username & password. The login details have been provided to you on a separate sheet.

If you haven't received your login sheet, please contact us at the 6th floor of Building 2.

### **After logging in…**

Once you've logged-in, you'll be brought to a page with a timer that starts counting down from 900 seconds (15 minutes). Please leave this page open in the background and continue browsing in a new window. If you close this page, you'll be logged-out automatically after 15 minutes.

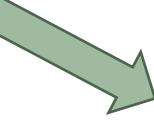

### **Login Page**

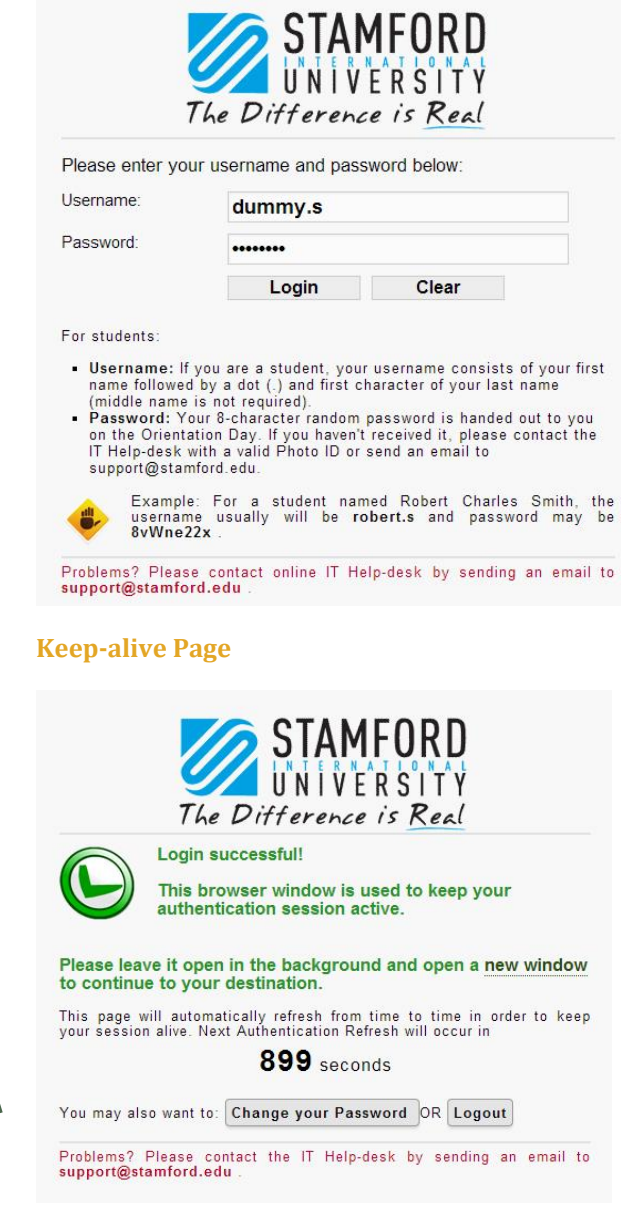

# Illegal Activities

### **Please refrain from any kind of illegal activities using our IT resources.**

These include, but are not limited to:

- Accessing sites deemed illegal in Thailand. E.g. Pornographic or Gambling sites
- Downloading of Torrents
- Engaging in malicious / hacking activities
- Spreading malware / viruses on the network.

Stamford reserves the right to partially or fully deny network access rights to any user or device found to be violating any of the above.

*We're required to retain internet usage logs on a per user basis for extended periods by the ICT laws of Thailand and are liable to produce them in the court of law, upon order.*

# **YOU CAN CLICK**

**ILLEGAL DOWNLOADING**<br>Inappropriate for All Ages

# Personal Use

The Stamford IT Helpdesk may not be utilized for personal purposes.

We won't be providing service for the following:

- Personal Laptops / Workstations (non-University asset)
- Mobile Phones, Tablet & other mobile devices
- Printers
- Any other personal electronic assets

Furthermore, we won't be providing / installing any licensed software for use on personal workstations / mobile devices.

If you wish to purchase any software, we may be able to get you deeply discounted prices based on our Academic alliances with various major software companies.

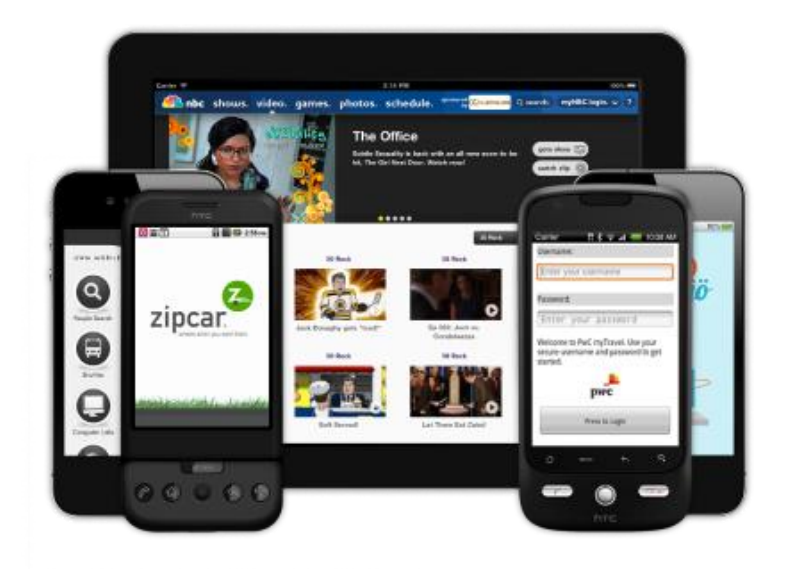

## *THANK YOU*